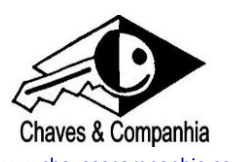

[www.chavesecompanhia.com](http://www.chavesecompanhia.com/) Siga-nos no FACEBOOK: [Chaves&Companhia](https://www.facebook.com/#!/pages/ChavesCompanhia/218346624887023)

As instruções descritas nestas instruções são retiradas do fabricante e correspondem ao sistema praticado pela marca.

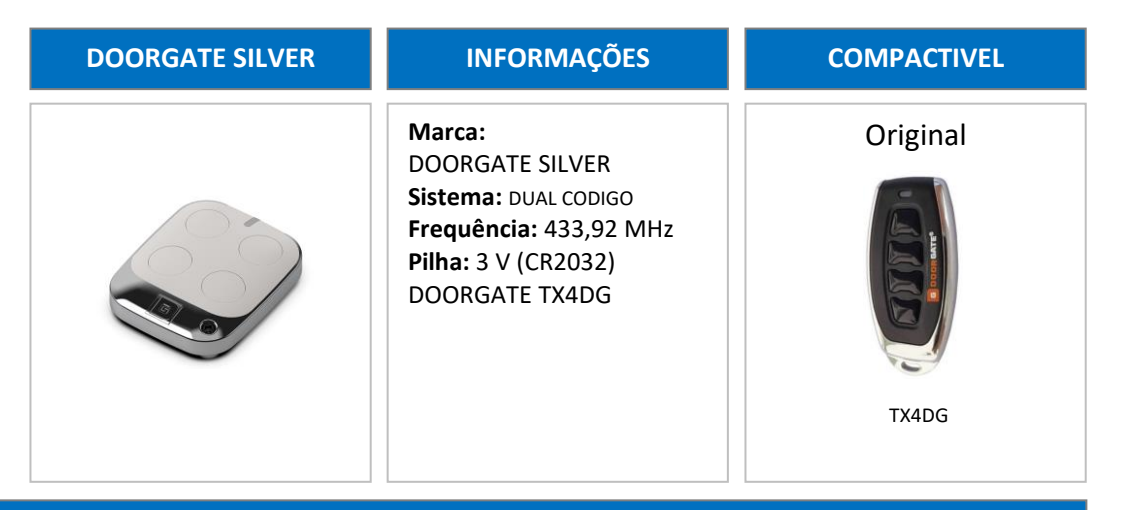

## **INSTRUÇÕES de PROGRAMAÇÃO**

## VIA MANUAL

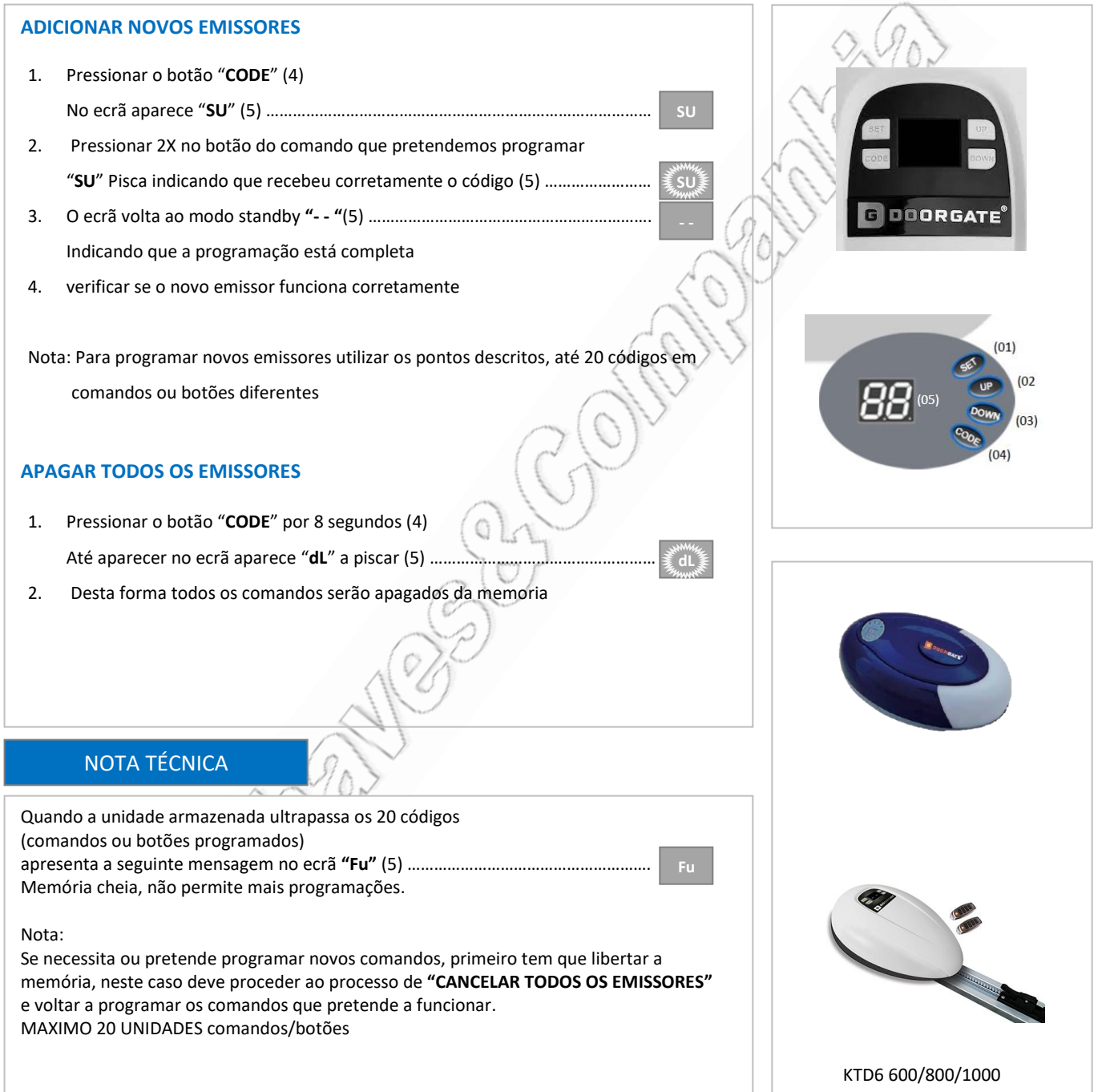

Instruções de programação de telecomandos para garagem - Todos os direitos desta publicação são da marca, Chaves&Companhia nstruções de programação de telecomandos para garagem - Todos os direitos desta publicação são da marca, Chaves&Companhia